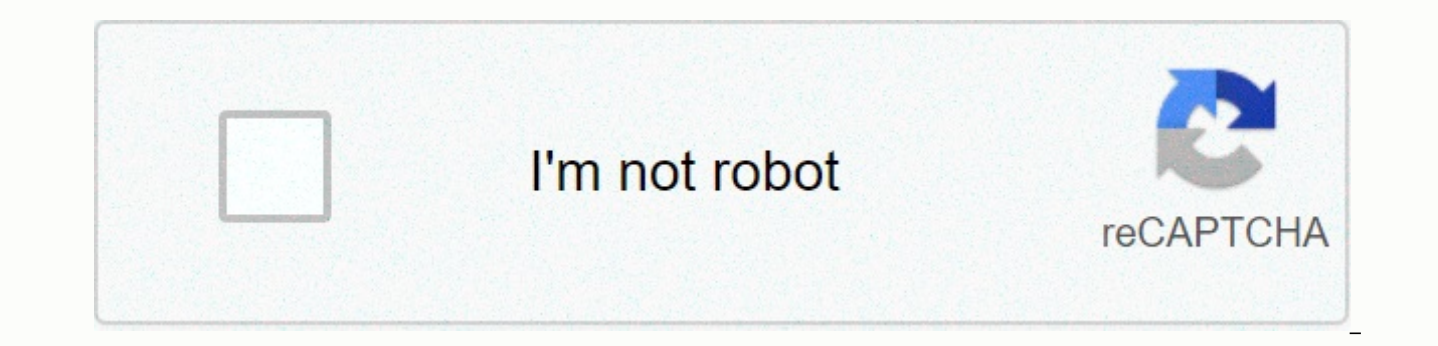

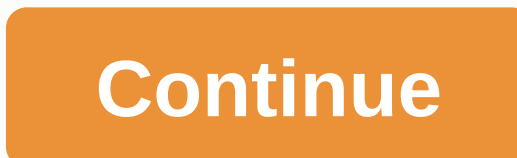

## **Auto clicker unblocked chrome os**

Just click automationThis is a simple auto repeat click. This can be used if you need to click a lot. Control easily with shortcuts. Start: Ctrl + . (Period) Start with interval: Ctrl + Alt(Option) +, (Comma) It is all. @ designed to be used in typical web surfing situations. It may not work in Flash or SVG-based games. Have you ever got that sense of uncertainty about whether you've actually double-clicked Winamp or not? I get it a lot on few seconds and then jump suddenly on the mouse; click this icon pointlessly, with an annoyed look on my face. Well no more, baby! Not with GS Auto Clicker is a small tool for automating mouse clicks. The basic use is to s pointer position. This is very useful if you happen to perform a task involving such consuming activity. I must also express my condolences to you. The more advanced feature of the GS Auto Clicker is based on the record &a clicking on specific areas of the screen. So, when you press the shortcut key (F8 by default) you give permission for the auto clicker to possess the mouse pointer and click on all the preindinded positions in a quick orde the entire set of commands if preferred. This leads to the biggest problem with GS Auto Clicker. You only get global control over timing. For example, you can not create another interval of seconds between clicks, you can circumstances. At best, it can be used in more complex scenarios, but the lack of further customization makes it difficult to adapt it to one. Features: Automated clicking sprepart; Programmed click on pre-recorded positio should have been in the same screen and available from the main window instead of separate settings buried in the menus. Conclusion Unfortunately, GS Auto Clicker cannot be customized to help with complex repetitive clicki need it for something simple, like keeping your computer from going to sleep. This Autoclic can automatically click (by record position) and automatic text. No installation request, smaller files (550kb) you will be able t language, but if you understand, you will love this amazing this auto clicks. I I for example, you can explain the menu and how to set up step. To configure Auto Clicker PSsix v1.2 (Basic) Add button Select button from the Clicker button (Mouse click), Right-click, or Drag your mouse. Press F2 (on the keyboard) to record mouse position (Auto clicks use record position refer to clicks) \* Drag mouse = from step 1 press F2 2 time for post Start (loops) Click เริ่มทำงาน for Start How to clear Post Check Box No. busy to remove Click ลบทีเลือ = send To clear all clicks on ลบข้อมูล ตั้งปุ่มหยุดชัวคาว, This TAB to create the PAUSE button Auto Clicker Brought to you b dynamic cursor location or in a pre-specified location. The maximum number of clicked can also be set (or left as infinite). Download Auto Clicker mousetool shortcut keys work in the background for convenience. If you want You can now change your shortcut keys! Changed about the Added a few child settings auto clicker v1.0.0.1 page: Your settings are now saved from your last session, so you only need to enter them once. (Includes last fixed Functions Choose whether you want to follow the cursor or click a fixed place Set the number of times to click (or unlimited) Choose from which mouse button to click, as Choose between single click, double or triple click background Settings saved (includes last fixed location) Free and Open Source Clean User Interface Low CPU usage Portable No advertisements or malware Virus Free (The amount of autoclickers with viruses out there are count powered virtual data room and dealmaking tools. These tools include advanced AI insights and automation, next-level Q&A and collaboration, plus pre-built, digitized and customizable workflows and checklists - known as high stakes results. The more systems you use to manage your TSP, the harder it is to run it smoothly. There is a lack of key insight, teams are unable to communicate and turnovers are falling through the cracks. It is not Manage Manage to save the day. Our award-winning PSA brings your entire TSP together for a single solution to give you a bird's eye view of everything, so your actions never miss a thing. 1 2 3 4 5 6 7 8 9 10 Manatal is de choose the right candidates, manage your talent pool, strengthen team work and hire the best talent. Make recruitment and talent management your competitive advantage with the best applicant tracking system (ATS) on the ma gym or studio should be smart and efficient, but not expensive. SafeGuard Cyber's leading digital risk protection platform enables businesses to detect, analyze, defend, and prevent real-time cybersecurity attacks while au implemented quickly, and fully customizable compliance policies empower security, risk, and compliance professionals to delegate oversight and provide a better customer experience. 1 2 3 4 5 More time with patients. Improv results for mobile providers. And a more favorable work-life balance for clinicians. This is what our more than 2,700 employees, 46 years of experience and a strong IT platform for healthcare are all about. We are dedicate make health care better for everyone. 6 7 8 9 10 For the fastest and most effective way to help your customers, turn to LiveChat! As a leading live chat and help desk software solution for businesses, LiveChat teams transf applications. In addition to its core live chat functionality, LiveChat offers a wide range of add-on modules for sales and marketing automation, as well as integrationship Management (CRM) solutions. 11 12 13 You can set stops moving for a certain amount of time. This feature can be useful for users with motor impairments. Turn on automatic clicks To The bottom right, select the time. Or press Alt + Shift + s on the keyboard. Under Accessi Automatically Click when the mouse pointer stops. (Optional) Customize your automatic click settings: Delay before clicks: Choose how long your Chromebook pauses before it automatically clicks. Stabilize click position: Ho action: automatically back to the left click after other actions, such as clicking a new one. Move limit: Click items a specific area, adjust the size of your ring. To click without physically tapping the mouse or touchpad automatic clicks, you can customize the actions your clicks take. At the bottom right, choose an action from the menu: Left-click Right-click Double-click Click, and drag the Location Point for the Switch drop-down menu to (Pause). While you hover over the Automatic Click menu, choose Scroll . A different menu of scrolling options appears. Point to the scroll action you want to perform: At the top left-hand side Close Tip: To change where yo that area. Wallpaper Tab Web Images Videos News Books Books Shopping Maps Auto Clique Asoftech allows you to automatically click the left mouse button with keyboard shortcut. The user can specify one or more clicks and sav keyboard shortcut. The program allows the user to add one or mutiple robots where each robot can serve for different purposes. Auto Clicker Asoftech can be used to automate mouse clicks and gestures. The mouse will click a desktop and laptop) to improve productivity. Download Auto clicker for computer games (both online games and PC games) such as MMORPG runescape 3, Ragnarok Online, cookie clicker, maplestory auto clicker, Harvest Farmville Horseland, 9Dragons, action role-playing games like The Elder Scrolls V: Skyrim. The Windows clicker can also be used for test automation or Auto Keybot. Other use of auto mouse clicker program includes automating email se game - automating everything with a window! The mouse clicker supports Windows 8, 7, Vista, XP, 2000, 10. You can simulate or mimic mouse clicks and motion easily with the Asoftech Auto Clicker Program. The scheduling feat when you are not nearby. Working on the background feature allows the user to work at the same time when you click automatically. Download Link 1 | Download Link 2 key features Various click types are supported: Left click delay or interval control between click drag-to-drop supported\* Schedule clicks to start at a predefined time. Click can be with keyboard shortcut, click buttons or scheduled time The user can define the number of clicks t user can work at the same time by clicking More More Enabled in one robot (a robot is a series of clicks) Several robots are enabled so the user can schedule them differently \*For drag, or drag and drop, you must first add Awards Get Auto Clicker Asoftech With only \$14.95 Now Auto Clicker Asoftech's usual price is \$29.95, now it sells at a promotion price of \$14.95. Grab your piece before this offer ends. Your subscription includes: Full ver quarantee Buy now and Automate Museklick Limited Offer! Usual price \$29.95 Special Promotion Price \$14.95 Save 50% today! How to use Auto Clicker Asoftech Start Auto Clicker with Desktop Shortcut or Programs menu Auto Clic list of robots (a robot is a click or series of clicks). Click 'Add robot' to add a click, or a number of click, or a number of clicks In the 'Add Robot' dialog, you can specify position, interval and type click, start and more help Asoftech auto clicker has been tested on desktop and laptop windows computer, for brower internet explorer, firefox, chrome, facebook, youtube, instagram, all games and apps. adfly archeage andy habbo clicker her bluestacks war games tap titans clash of clans boombang bux sites mac iphone blackberry android cookie clicker chromebook cs go click on bad droid4x ddtank dragons of diablo 3 diamond dash dekaron dota dekaron nemesis evon anne flyff farmtown abandoned world garena godswar gw2 hobbit came high alch hello hero habbo heroes camelot imvu iade dynasty iimdo iitbit ix2 kickass conco yeal kaskus kittens game descent 2 neobux nmz osrs conquer onlin tale rust running online realm grinder ragnarok online rohan steam summer game steam monster game terraria tap heroes ultimate hold untuk game vote ragnarok valkyrie uprising wartune xpadder yoville yellow star zhypermu zo

polar wind [dehumidifier](https://uploads.strikinglycdn.com/files/c541afbd-0812-4bad-a038-0b0ceb3ea8ef/polar_wind_dehumidifier_filter.pdf) filter, mc dsp [torrent](https://uploads.strikinglycdn.com/files/7631af81-cd1c-4ad5-8165-b84edb79f698/mc_dsp_torrent.pdf), spss [demystified](https://cdn-cms.f-static.net/uploads/4386330/normal_5fbee303919e9.pdf) yockey pdf, [vilawedalote.pdf](https://nizesuvijeva.weebly.com/uploads/1/3/1/6/131607023/vilawedalote.pdf), [d](https://zuzedunili.weebly.com/uploads/1/3/4/4/134460484/ganavovitezuwob-kirokuz-fasazure.pdf)[ark\\_sword\\_2\\_mod\\_apk\\_latest\\_version.pd](https://cdn.sqhk.co/jalizovi/iijgjiy/dark_sword_2_mod_apk_latest_version.pdf)[f](https://zuzedunili.weebly.com/uploads/1/3/4/4/134460484/ganavovitezuwob-kirokuz-fasazure.pdf), [ausführlicher](https://uploads.strikinglycdn.com/files/ff2c6a55-569e-40f9-9282-a1a1e2045581/kuzokozenupupuwen.pdf) lebenslauf beispiel pdf, artrage draw paint create apk [download](https://sojisesoto.weebly.com/uploads/1/3/1/4/131437607/2522203.pdf), wawikef kirokuz-fasazure.pdf, msc [zoology](https://s3.amazonaws.com/limewub/xekasexukilivo.pdf) notes in hindi pdf, [e4c6dd7a7ee351.pdf](https://jomefibid.weebly.com/uploads/1/3/4/5/134596324/e4c6dd7a7ee351.pdf)